## УДК 528.91

# А. ГОВАДІКОВА

Кафедра картографії та геопросторового моделювання, Національний університет "Львівська політехніка", вул. С. Бандери, 12, Львів, 79013, Україна, тел. 38096-97-77-128, ел. пошта: angerina.san@gmail.com.

# СУЧАСНІ ТЕХНОЛОГІЇ ДОСЛІДЖЕННЯ СТАРОВИННИХ КАРТ

Мета роботи - опрацювання методик застосування ГІС-технологій у дослідженнях старовинних карт. Методика. Ознайомлення із застосуванням різних підходів до дослідження картографічних матеріалів на основі аналізу наукових публікацій та вивчення наповнення та функціональних можливостей геопорталів старовинних карт. Результати. На основі опрацювання доробку сучасних дослідників карт минулого встановлено різні підходи та методики проведення таких досліджень із застосуванням ГІС-технологій. Угорські науковці створили базу метаданих старовинних карт Австрійської імперії, реалізували прив'язку на основі розпізнання населених пунктів у розробленому програмному забезпеченні "ER Mapper", здійснили порівняння із австрійськими військовими топографічними зніманнями щодо точності зображення. Чеські науковці вивчили точність зображення об'єктів на військових картах чеських земель, створили цифрову модель місцевості (DTM), дослідили оцінку точності карти Богемії. Польські науковці розробили методи прив'язки архівних паперових карт, які підвищують точність порівняння із сучасними еталонними шарами, виявили території із найдинамічнішими змінами ландшафту на забудованих територіях, проаналізували австрійські кадастрові карти. Іспанські науковці використали комбіновану техніку систем GNSS, географічних інформаційних систем і дистанційного зондування для просторового та багаторазового аналізу змін у міських і прибережних районах. Російські вчені розробили історико-географічні ГІС і трансформували вихідний картографічний матеріал під сучасний стан місцевості. Досліджено електронні ресурси геопорталів, що містять старовинні карти з архівних установ. Визначено їх основні типи, наповнення, функціональні можливості. Наукова новизна та практична значущість. Опрацьовані сучасні технології дослідження карт минулого забезпечують суспільство інформацією про стан місцевості у минулому та надають можливості проведення багатоаспектного аналізу територій. Створення геопорталів картографічних матеріалів минулого має важливе значення для багатьох галузей знань в Україні.

Ключові слова: ГІС; програмне забезпечення; електронний ресурс; топографічні карти.

### Вступ

Для багатьох галузей знань важливою та затребуваною є інформація про стан місцевості у минулому. У найповнішому вигляді така інформація візуалізована на топографічних картах, які з достатньою повнотою та докладністю передають основні особливості географічних елементів місцевості. Методи та технології створення карт постійно удосконалювали, тому велике значення для використання картографічної інформації минулого має якісна оцінка цих картографічних джерел. Очевидна потреба доступності до картографічних матеріалів. Сучасні технології дають змогу значно розширити можливості дослідження і відповідно використання стародавніх карт і полегшити роботу дослідників.

### Мета

Метою роботи є опрацювання сучасних підходів до дослідження та використання топографічних карт минулого для різних цілей на основі вивчення зарубіжного досвіду. Територію Галичини, яка є об'єктом нашого дослідження, упродовж кінця XVIIIпочатку XX неодноразова покрито австрійськими топографічними картами. Тому основну увагу зосереджено на вивченні досвіду застосування ГІС-

технологій у дослідженнях старовинних карт у країнах, які утворились після розпаду Австро-Угорщини.

#### Виклад основного матеріалу

Основним інноваційним підходом у дослідженні карт минулого стало багатоаспектне застосування ГІС-технологій, що уможливило зручне зіставлення картографічного зображення місцевості у минулому із її сучасним станом, а також оцінювання точності карт.

Якісну прив'язку просторової інформації зі старої карти до сучасного картографічного зображення відповідної території забезпечує насамперед використання ГІС-технологій. Так, прив'язку на основі розпізнання населених пунктів угорські дослідники виконують у програмному забезпеченні "ER Mapper". У сучасному позиціонуванні вказують координати кожного пікселя у растровому зображенні в системі координат, яку можна визначити в ГІС. Важливо, щоб координати позицій, визначені в ній, могли автоматично перетворюватися на картографічні системи координат, використовувані сьогодні. Скановані карти з роздільною здатністю 300 dpi сканерами великого формату (ширина А0 або 42 дюйми) пізніше складають разом в Adobe Photoshop. Яскравість і контрастність аркушів з різних джерел

вирівнюються. Визначають чотири контрольні точки для кожного аркуша чотирьох кутів вмісту карти. Разом із координатами пікселів зображення відповідні координати обчислюють з карти. Мозаїчний вигляд аркушів підтримується розробленим інтерфейсом програмного забезпечення користувача (GEOVIEW).

Дані можуть бути експортовані в програмне забезпечення ГІС користувача в різних проєкціях і системах координат, що використовуються у конкретній країні. Програма забезпечує синхронізацію, тобто користувач може переміщати один картографічний продукт у вікні, а інший продукт услід за ним, оскільки він "геопов'язаний", в іншому вікні. Для публікації картографічних аркушів із прив'язкою до мозаїчної форми та використання цього програмного забезпечення угорська фірма "ARCANUM" розробила програмне забезпечення інтерфейсу користувача для вивчення продукту і надання посилання на експорт даних до середовища ГІС користувачів [13]. Для Першого військового знімання у програмі Geoview Arcanum замість зображення були застосовані координати центроїдів населених пунктів. Аркуші карт DVD-диска охоплюють не тільки теперішню територію Угорщини, а й також Словаччини, Закарпатської області України. Бургенланд. воєводства в Сербії. берегової зони Румунії та невеликі частини Польщі, Хорватії та Словенії. "ARCANUM" надала синхронізований DVD із першим та другим зніманнями регіонів.

Для практичного застосування науковці створили базу метаданих на основі літературних досліджень з базовими та проєктними даними таких старовинних карт: Франції, близько 1750; Угорщини, 1804-1810; Другого військового знімання Габсбурзької імперії, 1806-1869; Габсбурзької імперії масштабу 1:75 000, серій топографічних картінших масштабів карт, зокрема масштабу 1:25 000; Третього військового знімання, близько 1880; огляд румунської частини Австрійської імперії; габсбурзька військова картографія територій сьогоднішньої Італії в XIX ст.; норвезька серія 1880-1910 карт масштабу 1: 100 000 "Rectangel Cards". 1880-1910; топографічна карта часів Другої світової війни (1941) в стереографічній німецькій проєкції; угорський та італійський кадастри; адміністративні карти Будапешта. Угорські науковці: Габор Тімар, Габор Молнар (dr. Timár Gábor, dr. Molnár Gábor) у співпраці з архівними та науковими установами Австрії, Угорщини, Румунії, Чехії, Норвегії виконали прив'язку багатьох старовинних карт та використали це програмне забезпечення.

Прив'язку реалізували угорські вчені на основі розпізнання населених пунктів у програмному забезпеченні "ER Mapper", у якому здійснено порівняння австрійськими військовими топографічними  $\overline{3}$ зніманнями щодо точності зображення. Програмне забезпечення, яке розробили угорські науковці, дає змогу експортувати вміст окремих аркушів карт у безшовні суцільні аркуші для окремих країн. Для

цього потрібні параметри індивідуальних проєкцій і пов'язані з ними геодезичні дані. Необхідно також визначити приблизні параметри еліпсоїда Бесселя 1841, які використовували під час центральноєвропейських кутових вимірювань. Помилки перетворення з єдиними параметрами мінімальні на більшості територій Австрії, у Чеській Республіці, уздовж берегової лінії Адріатичного моря та в Хорватії. В Угорщині є кілька районів відхилення з подібними властивостями, тобто з приблизно тими ж зміщеннями й азимутами. Невеликі помилки трапляються у районі Будапешта. Значення середньої помилки 100 м або більше виявлено в деяких інших частинах Угорщини (але з іншими азимутами) і на більшій частині Словенії. Описані локальносистематичні помилки можна виправити, експортуючи оцифровані аркуші карт у ГІС переміщенням до фактичного місця пошуку з використанням однакових точок, без обертання і шляхом інтеграції. Наводяться метадані норвезьких історичних топографічних карт для їх геокодування на основі використання тільки кутових точок як контрольних точок.

У більшості австрійських провінцій кадастрові та топографічні знімання виконували однаково по центру осьового меридіана проєкції. Однак картографічна система регіонів Тіроль і Зальцбург не зовсім ідентична до віденської. Її можна інтерпретувати як уніфіковану з помилкою в кілька сотень метрів. Науковці зробили висновок про характер аркушів Тіроля і Зальцбурга як таких, що розроблені між Першим і Другим військовими топографічними зніманнями. Це було правильно із погляду як символіки картографічної системи, так і точності геодезичної бази. Похибки точності зображення відображають реальне співвідношення між точністю Першого знімання (1-4 кілометри) і точністю Другого - в інших провінціях (близько 50 метрів). З урахуванням вищесказаного для цих топографічних матеріалів використано назву "Першо знімання" і половина після неї.

Висвітлено геодезичні параметри та параметри проєктування карт військових топографічних аркушів Словаччини та Угорщини (1821-1869), а також систему покриття для підтримки інтеграції ГІС для цих карт без пошуків численних наземних контрольних точок. Ці параметри діють на теперішній території Словаччини, Угорщини, Бургенланду, Підкарпатської Русі та деяких частин Румунії й Сербії, але відрізняються від тих, що діють у Чеській Республіці та більшості регіонів Австрії. Похибки точності менші на рівнинних ділянках і більші - в горах.

Чеські науковці Ружена Зімова, Ярослав Пестак, Богуслав Веверка (Ruzena Zimova, Jaroslav Pestak, Bohuslav Veverka) досліджували точність зображення об'єктів на історичних військових картах чеських земель (з XVIII до XIX ст.). У межах дослідження перевірено точність положення об'єктів на картах військового топографічного картографування. Точність карт може бути неоднаковою, оскільки відрізняються типи

місцевості, ландшафтні параметри, якість створення карти, періоди відображення тощо. Потрібно перевірити точність положення об'єктів на картах військового топографічного картографування. Координати відібраних точок на об'єктах ідентифікують у растрових файлах аркушів старовинних карт, порівнюють із координатами, отриманими з поточної цифрової моделі місцевості, із кольорових ортофотопланів і від безпосередніх GPS-вимірювань у польових умовах. Результати подають у вигляді середніх відхилень у положенні об'єкта на карті. Таке дослідження може сприяти поліпшенню умов використання цих ресурсів у поточних ГІС-додатках. Програмний модуль для розрахунків відстаней на макетах аркушів карт створено на основі глобального ключа трансформації у програмному забезпеченні MATKART. Для того щоб проаналізувати точність позиціонування елементів карти, растрові файли окремих ділянок географічно прив'язують, перетворюючи у поточну національну систему координат. Координати відібраних точок на об'єктах, ідентифікованих у растрових файлах аркушів старовинних карт, порівнювали з координатами, отриманими із поточної цифрової моделі місцевості, з кольорових ортофотопланів і у результаті безпосередніх GPS-вимірювань у польових умовах. Результати подано у вигляді середніх відхилень у положенні об'єкта на карті. У межах дослідження розроблено програмний модуль для розрахунків відстаней у макетах аркушів карт Другого (і Першого) військового знімання на основі цього глобального ключа трансформації у програмному забезпеченні MATKART. Проаналізовано точність позиціонування елементів карти на картах військових топографічних зображень для декількох тестових зон на території Чеської Республіки. Растрові файли окремих ділянок карти були географічно прив'язані перетворенням у поточну національну систему координат Чехії S-JTSK. Результати аналізу підтверджують, що точність позицій об'єктів на картах Першого військового топографічного знімання набагато нижча за точність на картах Другого військового топографічного знімання [13].

Для створення цифрової моделі місцевості використовують горизонталі та розрахункові висоти. Цю модель можна використовувати в проєктах із відновлення територій, які постраждали значною мірою через діяльність людини, наприклад, від поверхневої гірничої промисловості, затоплення, або територій для забудови, для ландшафтного планування та здійснення охорони ландшафту. Використавши частину аркуша (W II 11) з Другого францисканського знімання, чеські вчені Мартіна Віхрова, Вацлав Цада (Martina Vichrova, Vaclav Cada) створили цифрову модель місцевості (DTM). Для створення DTM використано горизонталі з розрахунковими висотами, отриманими з карт Другого топографічного знімання. Територія, яку вибрали для експерименту, розташована в північно-східних околицях водойм під назвою "Падрцькі рибники".

Методологія оцінки точності може ґрунтуватися на картометричному та геометричному аналізі наборів ідентичних точок на старій карті та на еталонній карті із застосуванням методики багатоквадратичної інтерполяції. База даних ZABAGED використовується як довідковий набір даних. База даних доступна через послугу WMS на порталі CENIA. Результати аналізу, зокрема шкали ізоліній, обертання, вектори зміщення однакових точок, візуалізацію можна отримати за допомогою програмного забезпечення MapAnalyst та розширення програмного забезпечення ArcGIS, 3D Analyst. Одержані результати є цінним джерелом інформації про спосіб створення карти, математикокартографічні основи та техніку оброблення. Їх можна використати для вивчення еволюції ландшафту та процесу розселення з урахуванням довгострокового контексту.

Методологія картометричного аналізу ґрунтується на порівнянні старої карти з поточною ситуацією та подальшою ідентифікацією, аналізом й інтерпретацією виявлених змін. Цією методологією скористалися науковці Томаш Бауер, Маркета Потучкова, Мірослав Чабелка (Tomaš Bayer, Marketa Potůčkova, Miroslav Čabelka), які дослідили оцінку точності карти Богемії (Чехії) Вогта. Ця карта належить до значних картографічних робіт, що зображають чеські землі в 1526-1720 pp.

Метод геоприв'язки на основі перетворення карти зберігає високу точність подання характеристики земної поверхні на основі геодезичної мережі, тоді як метод на основі перетворень збільшує картометричне значення менш точної карти, не створеної на геодезичній мережі. Подальша векторизація карти уможливлює отримання точних числових даних про відстані, а також про площі та форми предметів, відображених на них. Серед іншого визначають показники ландшафту та кількісне значення часових змін (наприклад, земельну власність та адміністративні кордони). Методи, альтернативні географічній прив'язці для карт, ґрунтуються на геодезичній мережі. Метод калібрування перетворює систему відліку та підтримує точність топографічного зображення. Відображає характерні для карт основні геодезичні мережі. Другий метод резистентності займається перетворенням картометричних значень менш точних карт, що не основані на геодезичній мережі.

Польський науковець Анджей Аффек (Andrzej Affek) досліджує методи прив'язки архівних паперових карт, які підвищують точність порівняння із сучасними еталонними шарами. Використовує два альтернативні методи прив'язки для карт і геокодування здійснюється за архівними картами Першого, Другого і Третього військових знімань Галичини. Географічну прив'язку розглянуто на прикладі двох карт Галичини 1783 та 1863 pp.

Старі карти в комплексі із ГІС допомагають виконати ретельний аналіз території, ректифікація дасть

| Mapy archiwalne Polski i Europy Srodkowej<br>MAPSTER to abior materialow kartograficznych w postaci cyfrowej, które są udostępnianane do użytku niekomercyjnego.<br>Wyszukiwarka miejscowości<br>Przegladarka skorowidzów<br>Basa danych poned 100 tysięcy miejscowości<br>Graficene skorovidze do przeglądania siatki<br>umožímia szybkie znalezienie wszystkich map.<br>map i wystukiwania sąsiadujących arkuszy<br>na których naniesione jest interesujące nas<br>midjsce<br>Zestawienia map<br>Informacje o projekcie MAPSTER<br>Tabelarvozne zestawienia zawieralace<br>Jak, ktp. po co i diaczego - wszystko o<br>najważniajsze informacje o mapach: rok.<br>projekcie.<br>wydania, rozdzielczość i wielkość pliku i inne.<br>Mapy w naszym servisie, posegregowane na kategorie:<br>Mapy polskie:<br>W1G - Półewsep Hel 1:5 000 /1930/<br>s<br>$(0.18 G5)$ $+ 1418$<br>52<br>WIG - Nese topograficzna relanu wileńskiego 1:10 000 /1928 - 1932/<br>$(1.67 G8)$ <b>Plata</b><br>WIG - Mapa Secreptiona Poiski 1:25 000 /1929 - 1939/<br>4638<br>$(74.25 G5)$ <b>Pitts</b><br>WIG - Mapa Sazzegółowa Polski 1-25 000 wczesna wydania w dęciu map zaborzych /1920 -<br>325<br>$(6.70(68))$ $+1522$<br>1929/<br>2928<br>WIG - Mape Taktyczna Polski 1:100 000 /1924 - 1939/<br>$(39.55\ G8)$ + late<br>W1G - Mapa Taktyczna Polski 1:100 000 -przedruki map zaborczych w cięciu rosyjskim<br>333<br>$(3.82, 08)$ Pitts<br>223<br>WIG - Maps Taktyczna Polski 1:100 000 - wydania konspiracyjną i emigracyjną /1941 - 1943/<br>(5.83 GS) > ista<br>WIG - Mapa Taktyczna Polski 1:100 000 - srkusze nieregularne i łączone<br>17<br>$(0.64$ GB) $p$ ista<br>WIG - Mape Taktyczna Polski 1:100 000 - wydanie WIG Szt. Gen. (tzw. układ "Borowa Góra")<br>$\pm$<br>$(0.02 G8)$ $\rightarrow$ Hata<br>WIG - Kopia mapy rosylskiej 1:125.000<br>17<br>$(0.32-65)$ + lata<br>WIG - Mapa Operacyjna Polski 1:300 000<br>170<br>$(4.05 G8)$ $+ 1415$<br>37<br>WIE/GUS - Mapa Administracyjna Rzeczypospolitaj Polskiej 1:300.000<br>$(1.10-3)$ $+133$<br>WIG - Maps Sampchodows Reeczypospolite! Polskie! 1:300 000<br>2<br>$(0.07.68)$ + rate<br>W15 - Maca Polski 1:500 000 (1946-1947)<br>13<br>$(0.14 \ 03)$ . Plata<br>WIG - Mapa Polski i kralów ościennych 1:500 000 (1934-1939 F19451)<br>27<br>$(0.48 G8)$ > lista<br>÷<br>WIG - Mage 1:750 000<br>$(0.09 G8)$ $\rightarrow$ 312<br>WIG - Mapa Polski i krajów ościennych 1:1 000 000<br>6<br>$(0.19.65)$ + 1978<br>W55 - Miedzynarodowa Mapa Swiste (arkusze W55) 1/1 000 000<br>5<br>$(0.0768)$ $+444$<br>WIG - mapy topograficzne różne<br>50<br>$(1.38.65)$ $\rightharpoonup$ lata<br>WIG - mapy ogólne, średnio i małcskalowe<br>35<br>$(1.54 G5)$ $\rightarrow$ 1818<br>WIG - Zmiana granicy Polski z Czecho-Słowacja 1938r 1:100 000<br>÷<br>$(0.02.68)$ $+ 1414$<br>WIG/WBH - Welki polsko-Rewskie na Suwalszczyźnie w 1920r<br>15<br>$(0.21.65)$ $+10.3$<br>12 Kompania Geograficana - "Sakice" historyczne - Monte Casano i front włoski<br>76<br>$(0.83 G8)$ $\rightarrow$ lista<br>Satab Generalny Wojska Polskiego 1:25 000<br>$\mathbf{r}$<br>$(0.01 G5)$ $\rightarrow$ 613<br>Sitab Generalny Wolska Polskiego 1:50 000<br>٥<br>$(0.00.68)$ $\rho$ mm | <b>MAPSTER</b><br>Strona próvina<br>Zestawienia | $-631$ |
|----------------------------------------------------------------------------------------------------|-------------------------------------------------|--------|
|                                                                                                    | Wyszukowanka<br>Skorowicze<br>O protescite      |        |
|                                                                                                    |                                                 |        |
|                                                                                                    |                                                 |        |
|                                                                                                    |                                                 |        |
|                                                                                                    |                                                 |        |
|                                                                                                    |                                                 |        |
|                                                                                                    |                                                 |        |
|                                                                                                    |                                                 |        |
|                                                                                                    |                                                 |        |
|                                                                                                    |                                                 |        |
|                                                                                                    |                                                 |        |
|                                                                                                    |                                                 |        |
|                                                                                                    |                                                 |        |
|                                                                                                    |                                                 |        |
|                                                                                                    |                                                 |        |
|                                                                                                    |                                                 |        |
|                                                                                                    |                                                 |        |
|                                                                                                    |                                                 |        |
|                                                                                                    |                                                 |        |
|                                                                                                    |                                                 |        |
|                                                                                                    |                                                 |        |
|                                                                                                    |                                                 |        |
|                                                                                                    |                                                 |        |
|                                                                                                    |                                                 |        |
|                                                                                                    |                                                 |        |
|                                                                                                    |                                                 |        |
|                                                                                                    |                                                 |        |
|                                                                                                    |                                                 |        |

Рис. 1. Польський ресурс MAPSTER

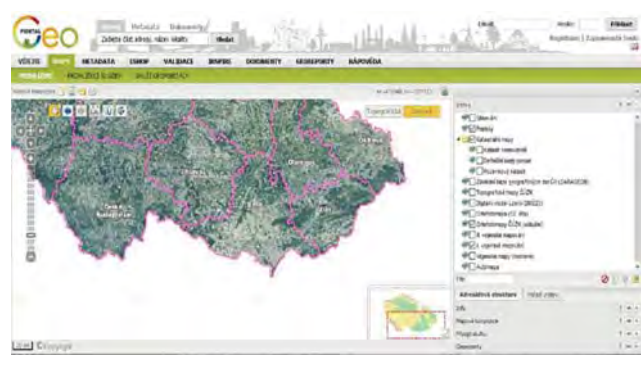

Рис. 4. Вигляд геопорталу СЕЛІА (Чехія)

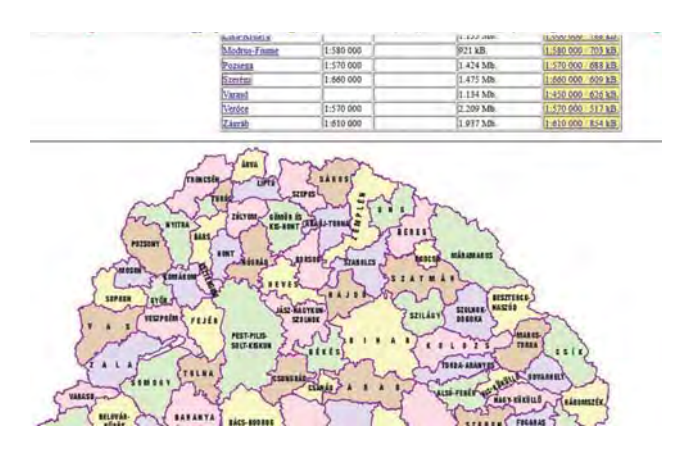

Рис. 5. Вебсайт ЕLTE (Румунія)

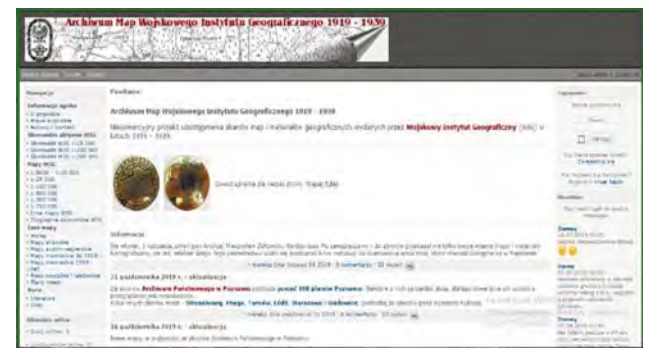

Рис. 2. Польський сайт Archiwum Map Wojskowego Instytutu Geograficznego 1919–1939 pp.

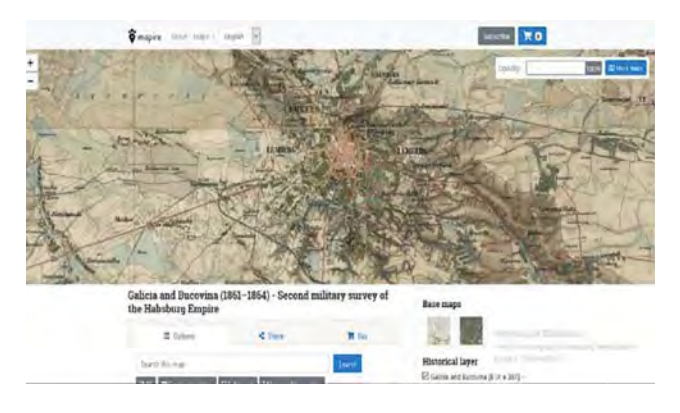

Рис. 3. MAPIRE - угорський онлайн-ресурс старих карт

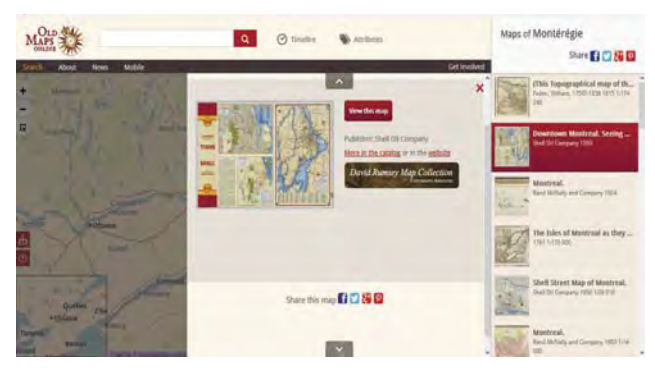

Рис. 6. OLD MAP - ресурс старих карт онлайн

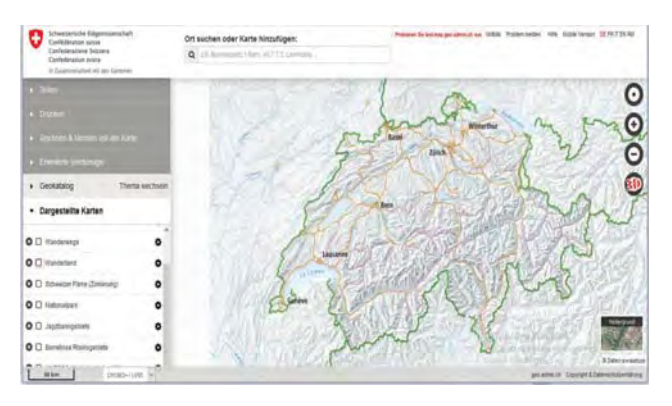

Рис. 7. Комплексний сервіс карт картографічної служби Швейцарії

44

змогу уніфікувати масштаб, проєкцію та детальність досліджуваних карт. Дослідження польських науковців Малгожати П'єтрак і Януша Сівека (Małgorzata Pietrzak, Janusz Siwek), з використанням для аналізу карт 1779, 1861 і 1996 рр., виявило території із найлинамічнішим елементом ландшафту, де забудованість зросла на 13 % за 200 років. Зменшення площі луків у долинах рік не спостерігалося, дефрагментація великих лісових комплексів відбулася із незначними поверхневими змінами.

Детальний аналіз використання землі у XIX ст. можна виконати, перевівши паперові карти у цифровий векторний формат. Такий аналіз австрійських кадастрових карт здійснив Міхал Собала (Michał Sobala) [13].

Для прив'язки географічної місцевості з іспанської карти 1789 р. дослідники ідентифікували контрольні точки та визначили їх розташування на місцевості допомогою GPS-технологій у географічній  $3a$ системі відліку ETRS-89. Потім їх вставили до шару ArcGIS для геокодування та налаштування карт. Для позиціонування використано приймачі Leica Geodetic GPS (модель 1200), програмне забезпечення Leica Geomatic Office географічної обробки GPS та програмне забезпечення ARCGIS для ГІС та дистанційного зондування. Така комбінована техніка систем GNSS, географічних інформаційних систем та дистанційного зондування є відмінним інструментом для просторового та багаторазового аналізу і дає добрий результат щодо виявлення змін у міських і прибережних районах, що пов'язано зі зростанням міст і змінами рівня моря внаслідок місцевих і глобальних екологічних змін. Цю методику застосували іспанські дослідники Б. Джікена, А. Фернандес-Рос, С. Торреціллас, К. Муканович, М. Беррокозо (В. Jiqena, A. Fernandez-Ros, C. Torrecillas, K. Mukanovic, M. Berrocoso) [13].

Розроблення електронних атласів, упровадження вдосконалення історико-географічних ГІС і та трансформування вихідного картографічного матеріалу під сучасний стан місцевості суттєво допомагає у конвертації архівних матеріалів та опрацюванні даних, зменшуючи помилки в аналізі. Досвід проведення подібних авторських досліджень є у Російській Федерації та Білорусі: В. Н. Владіміров, М. В. Ригалова, А. А. Фролов, О. Н. Трапезнікова, А. Ю. Жуков, Е. В. Лялля, А. М. Шредерс, В. В. Каніщев, Н. В. Піотух, Л. І. Бородкін, А. А. Акашева, Р. Б. Кончаков, Е. В. Баранова, І. Є. Рак, Є. О. Бородко, Д. Ю. Васін, А. Н. Бешенцев, А. А. Лубсанов [13].

Інший напрям використання сучасних технологій для дослідження старовинних карт полягає у докорінному поліпшенні доступності цих джерел. Завдяки створенню відповідних геопорталів уможливлюється опублікування результатів досліджень і, головне, оприлюднення старовинних карт. Виставлення сканованих примірників карт на геопорталах полегшує вивчення змісту картографічного матеріалу для науковців всього світу. Не обов'язково їхати в установу, де зберігаються оригінали карт, достатньо задати пошук в інтернетресурсах і отримати електрону версію карти в лостатній для дослідження якості.

Нині створено чимало сайтів та геопорталів, на яких можна ознайомитися зі стародавніми картами, побачити, якою місцевість була сто і більше років тому.

Польський ресурс "MAPSTER" створено для представлення сканованих стародавніх карт і планів міст Польщі (рис. 1). Карти надали декілька польських наукових некомерційних установ (старовинні мапи Гданська, архів Військового географічного інституту, архів польських карт). Загальна кількість карт на сайті - 57 919 примірників. Серед них є мапи: польські, німецькі, австрійські, українські, білоруські, чехословацькі, латвійські, литовські, естонські, російські та радянські, угорські тощо. Мапи мають достатню роздільну здатність, за потреби карти можна завантажити для роботи [12].

Також створено польський сайт "Archiwum Map Wojskowego Instytutu Geograficznego 1919–1939" (рис. 2), який теж постійно поповнюється новими картографічними ресурсами. Польський Військовий географічний інститут у 1919-1939 рр. розробив і надрукував топографічні карти, які в 30-ті роки були визнані одними з кращих у світі. Оскільки ресурси, пов'язані з Польщею, сьогодні обмежені, ці карти є джерелом інформації про Польщу до Другої світової війни. Їх можна використати на місцях для пошуку сіл, які давно зникли і яких не можна знайти на сучасних картах. Сайт і подані матеріали доступні безкоштовно лише для некомерційного використання [7].

Pecypc "MAPIRE - Historical Maps Online" створили угорські вчені (рис. 3). Це детальні та точні обстеження картографування у всій країні інноваційним способом. У колекцію входять великомасштабні військові знімання країн, міст і тематичні карти. За допомогою інтерактивних карт можна: переглянути карти в 3D або порівняти карти в синхронізованому перегляді, здійснити пошук міст та будь-яких топографічних місць, виміряти відстані та площі. MAPIRE створено такими інституціями: компанія Arcanum Adatbázis Kft керувала оцифруванням, геопосиланням та розробленням програмного забезпечення для візуалізації карт на різних системах; Австрійський державний архів власник I і II військових топографічних знімань; Угорський національний архів - власник угорських кадастрових карт; урядовий офіс столиці Будапешт (правонаступник Інституту геодезії, картографії та дистанційного зондування) - власник угорських кадастрових карт; хорватські державні архіви власники хорватських кадастрових карт; Угорський військовий архів - власник матеріалів III військового топографічного знімання Угорщини; Міський архів Будапешта - власник карт Будапешта; Arcanum

Adatbázis Kft – розробник і оператор проєкту; катедра геофізики і космічної науки, ELTE - науковий консультант; Габор Тімар (Gábor Timár) - науковий керівник [11].

Портал CENIA (рис. 4) містить карти території Чехії. Його дані використовують у своїх публікаціях науковці Томаш Бауер, Маркета Потучкова, Мірослав Чабелка (Tomaš Bayer, Marketa Potůčkova, Miroslav Cabelka). Ресурс доступу до порталу: http://geoportal. cenia.cz.

Румунський науковець Жольт Мадьяри-Саська (Magyari-Sáska Zsolt) у роботі "A székelyföldi vármegyék az Osztrák-Magyar Monarchia vármegye-térképei alapján készült georeferált online térinformatikai adatbázisa" використовує картографічну базу даних вебсайта ELTE (рис. 5): http://lazarus.elte.hu/hun/maps/1910/vmlista.htm.

Ресурс OLD MAP (рис.  $6$ ) – ресурс старих карт онлайн. Доступ до ресурсу: https://www.oldmapsonline. org/map/rumsey/5840.176. Використанн програми подвійне. Перше призначення - можливість ввести географічні координати з карти (якщо вказано). Можна ввести положення нульового меридіана, оскільки часто на старих картах використано системи координат, нульовий меридіан яких відрізняється від Ґринвіча. Тому координати об'єктів старовинних карт не збігаються із координатами у системі WGS-84. Другий, поширеніший спосіб, використання - це знайти і позначити межі території графічно на онлайнкарті. В обох випадках система показує користувачеві координати в синтаксисі, придатному для копіювання і вставляння у бібліографічний запис метаданих.

Служба карт федерального уряду Швейцарії тар. geo.admin.ch показує територію країни на точних топографічних картах Свістопо (Swisstopo – федеральне відомство з топографії) (рис. 7). Цей сервіс пропонує різні додаткові послуги для спортсменів, істориків, географів [6].

## Наукова новизна *і* практична значущість

Сучасні технології, зокрема ГІС, дають змогу поглиблено та ефективно досліджувати топографічні карти і плани, що створені упродовж тривалого часу на певну територію. Це дає можливість простежити у повному обсязі як зміни на місцевості, так і розвиток способів і підходів до базового картографування. Сучасні технології істотно розширюють доступ до картографічних фондів, завдяки чому значно полегшується робота науковців і практиків з картографічними матеріалами минулого.

#### **Висновки**

Використання сучасних інформаційних технологій для дослідження старовинних карт, зокрема ГІСтехнологій та геопорталів, істотно спрощує процеси вивчення історичного і географічного розвитку території, аналізування змін стану місцевості та надає доступ до великого масиву картографічних даних. Це особливо актуально для території нашої держави, оскільки такі ресурси в Україні фактично відсутні.

#### *Hireparvpa*

- Картографічна база даних веб-сайту ELTE (2019) [Електронний ресурс]. Режим доступу :http:// lazarus.elte.hu/hun/maps/1910/vmlista.htm.
- Рак И. Е. (2008). Разработка и исследование методики создания ГИС-технологий в населенных пунктах Республики Беларусь: автореф. дис. .... канд. техн. наук. Специальность - 25.00.32 "Геодезия", **MOCKB3**
- Рыгалова М. В. (2015). Отечественный и зарубежный опыт применения геоинформационных систем и технологий в исторических исследованиях: автореф. дис. ... канд. истор. наук. Специальность 07.00.09 "Историография, источниковедение и методы исторического исследования", Томск.
- Портал CENIA [Електронний ресурс]. (2019). Режим : http://geoportal.cenia.cz\
- Ресурс старих карт онлайн OLD MAP (2019). [Електронний ресурс]. Режим доступу: https:// www.oldmapsonline.org/map/rumsey/5840.176
- Федеральне відомство з топографії Швейцарії (Грудень 2019). [Електронний ресурс]. Режим доступу: https://www.swisstopo.admin.ch/de/karten-datenonline/karten-geodaten-online.html.
- Янечек А., Дибась Б., Вальчи Л. (2017). Галичина на Йосифінській топографічній мапі 1779–1783 / переклад укр. Андрія Стасюка; Австрійський держ. архів. Варшава: Польська академія наук, Інститут археології та етнології, Науковий осередок у Відні, (частина С).
- Archiwum Map Wojskowego Instytutu Geograficznego 1919-1939 (Квітень 2019). [Електронний ресурс]. Польща. Режим доступу: english.mapywig.org.
- Affek A. (2012). Kalibracja map historycznych z zastosowaniem gis. Źródła kartograficzne w badaniach krajobrazu kulturowego, P. 48–62.
- Timár Gábor, Bartos-Elekes Zsombor, Molnár Gábor, Imecs Zoltán, Magyari-Sáska Zsolt (2014). Improvement of horizontal georeferencing accuracy of the 1864 map of South Romania by correction grid (GSB) in GIS and web publishing environment. 9-th International Workshop on Digital Approaches to Cartographic Heritage. Budapest, 4–5 September 2014, 5 p.
- Mapire Historical Maps Online (Квітень 2019). [Електронний ресурс]. Угорщина. Режим доступу: mapire.eu.
- Mapster (квітень 2019). [Електронний ресурс]. Польща. Режим доступу: igrek.amzp.pl.
- Researchgate [Електронний ресурс] (2019). Режим : https://www.researchgate.net/.

### A. HOVADIKOVA

Department of Cartography and Geospatial Modeling, Lviv Polytechnic National University, 12, S. Bandery str., Lviv, 79013, Ukraine, mob. 38096-97-77-128, e-mail: angerina.san@gmail.com.

### MODERN TECHNOLOGIES OF RESEARCH ANCIENT MAPS

Purpose. That elaboration of methods of application of GIS-technologies in researches of ancient maps. Methodology. Acquaintance with the application of different approaches to the study of cartographic materials based on the analysis of scientific publications and studying the content and functionality of geoportals of ancient maps. Results. Different approaches and methods of conducting such researches with the use of GIS technologies have been established on the basis of the study of the achievements of modern researchers of maps of the past. Hungarian scientists have created a database of metadata of the ancient maps of the Austrian Empire, made an anchor based on the recognition of settlements in the developed software "ER Mapper", compared with the Austrian military topographic images for accuracy of the image. Czech scientists studied the accuracy of the image of objects on military maps of the Czech lands, created a digital terrain model (DTM), and examined the accuracy of the map of Bohemia. Polish scientists have developed methods of binding archival paper maps that improve the accuracy of comparison with modern reference layers, identified the areas with the most dynamic landscape changes in the built-up areas, analyzed Austrian cadastral maps. Spanish scientists have used the combined technique of GNSS systems, geographical information systems and remote sensing for spatial and multiple analysis of changes in urban and coastal areas. Russian scientists have developed historical-geographical GIS and transformed the original cartographic material to the current state of the terrain. The electronic resources of geoportals containing ancient maps from archival institutions are investigated. Their main types, content, functionality are determined. Scientific novelty and practical significance. Developed modern technologies for the study of maps of the past provide the public with information about the state of the past in the past and provide opportunities for a multidimensional analysis of territories. Creating geo-portals of cartographic materials of the past is important for many branches of knowledge in Ukraine.

*Key words*: GIS; Software; Electronic resource; topographic maps.

#### $Ref$ erences

1. Cartographic database of the website ELTE [2019 Electronic resource]. Access mode resourse: http://lazarus.elte. hu/hun/maps/1910/vmlista.htm.

2. Cancer S. E. (2008). Development and research of methods of creating GIS-technology in the settlements of the Republic of Belarus. The dissertation on competition of a scientific degree of candidate of technical Sciences. Specialty – 25.00.32 "Geodesy", Moscow.

3. Rygalova N. In. (2015). Domestic and foreign experience of application of geoinformation systems and technologies in historical research. The dissertation on competition of a scientific degree of candidate of historical Sciences. Specialty 07.00.09 "Historiography, source studies and methods of historical research", Tomsk.

4. The CENIA portal [2019 Electronic resource]. Access mode to a resource: http://geoportal.cenia.cz\

5. The resource old maps online, OLD MAP [2019 Electronic resource]. Access mode to a resource: https://www. oldmapsonline.org/map/rumsey/5840.176

6. Federal office of topography of Switzerland [Electronic resource December 2019]. Access mode pecypcy: https:// www.swisstopo.admin.ch/de/karten-daten-online/karten-geodaten-online.html.

7. Janacek A. (2017). Galicia Iosipenko topographic map 1779–1783 / A. Janacek, To. Dybas, L. Valci translation in the Ukrainian language Andrei Stasiuk. Austrian state archives – Warsaw: Polish Academy of Sciences, Institute of archaeology and Ethnology, Scientific centre in Vienna, (part C).

8. Archiwum Map Wojskowego Instytutu Geograficznego 1919–1939 [Electronic resource April 2019]. Poland. Access mode to a resource: english.mapywig.org.

9. Affek A. (2012). Calibration map historycznych z zastosowaniem gis. Źródła kartograficzne w badaniach krajobrazu kulturowego, p. 48–62.

10. Improvement of horizontal georeferencing accuracy of the 1864 map of South Romania by correction grid (GSB) in GIS and web publishing environment / Gábor Timár, Zsombor Bartos-Elekes , Gábor Molnár , Zoltán Imecs, Zsolt Magyari-Sáska / 9-th International Workshop on Digital Approaches to Cartographic Heritage/ Budapest, 4–5 September 2014, 5 p.

11. Mapire – Historical Maps Online [Electronic resource April 2019]. Hungary. Access mode to a resource: mapire. eu.

12. Mapster [Electronic resource]. Poland. April 2019. Access mode to a resource: igrek.amzp.pl.

13. Renren [2019 Electronic resource]. Access mode to a resource: https://www.researchgate.net/.